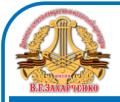

**ДОКУМЕНТ ПОДПИСАН** УСИЛЕННОЙ КВАЛИФИЦИРОВАННОЙ ЭЛЕКТРОННОЙ ПОДПИСЬЮ

сведения о сертификате ЭП

Сертификат: 3697a386976570a313f90f561380c843 Владелец: Албанов Иван Алексеевич ГБОУ КК «ДШИИ и КК им. В.Г. Захарченко» Выдан: Казначейство России Действителен: с 20.02.2023 по 15.05.2024

Приложение 4 к рабочей программе основного общего образования

## **ПОУРОЧНОЕ ПЛАНИРОВАНИЕ**

по учебному предмету «Технология »

## **7 КЛАСС**

## **(ИНВАРИАНТНЫЕ + ВАРИАТИВНЫЕ МОДУЛИ «РАСТЕНИЕВОДСТВО», «ЖИВОТНОВОДСТВО»)**

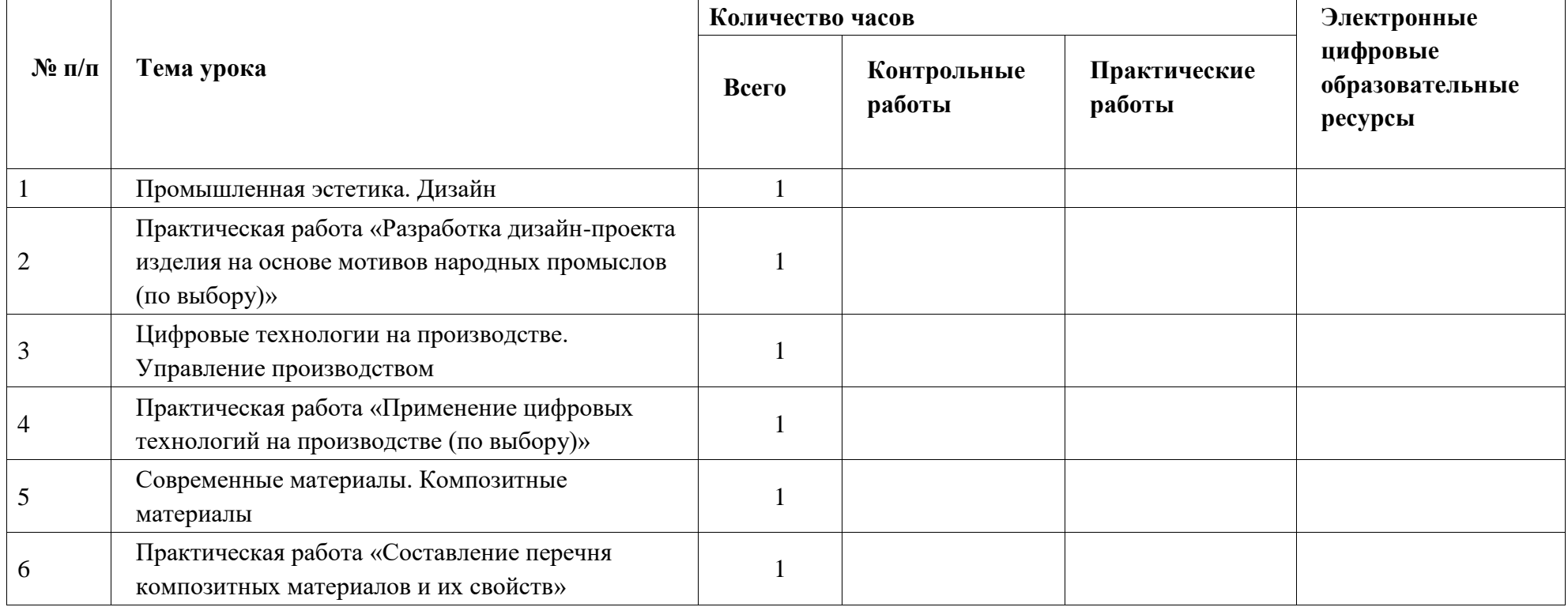

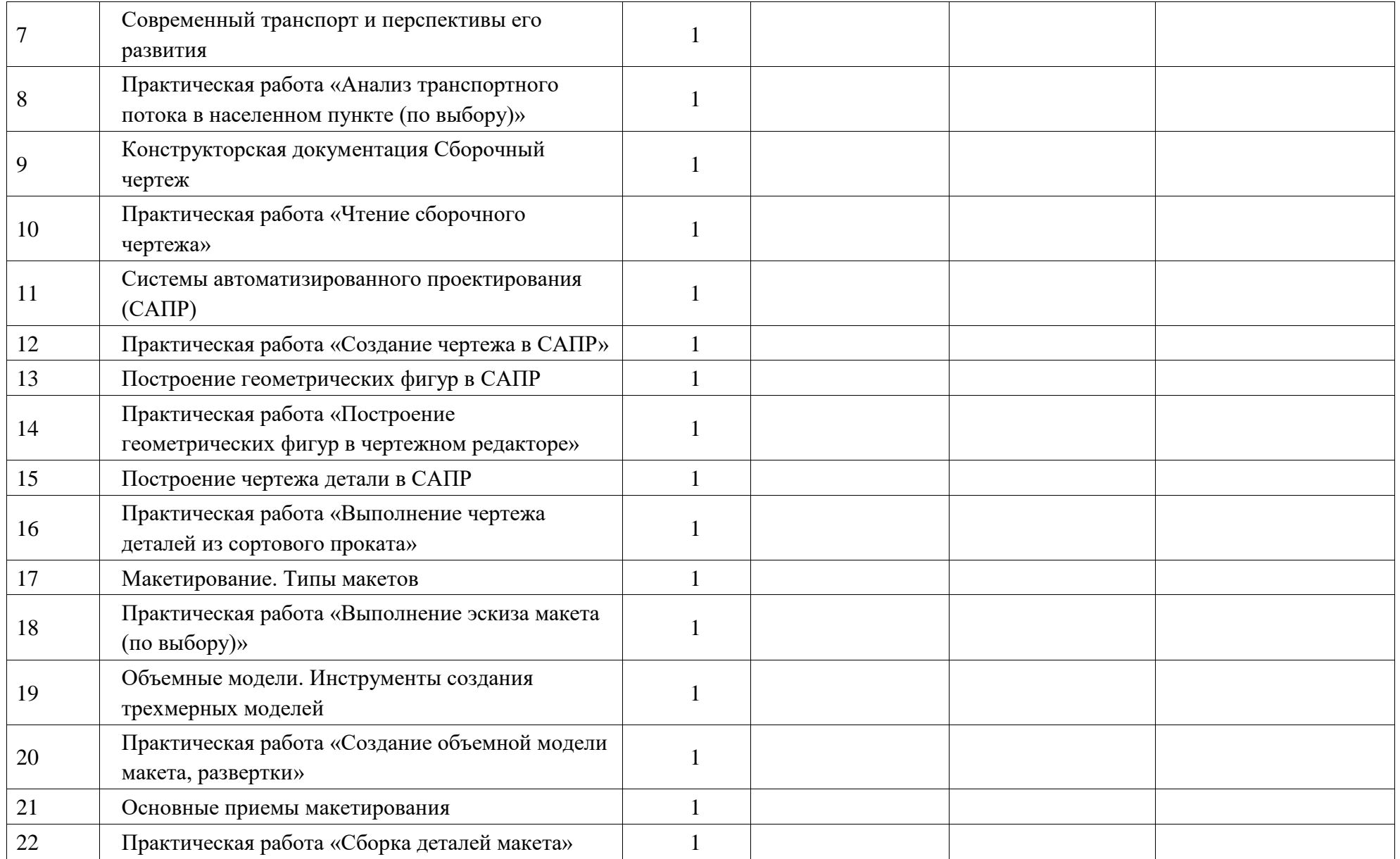

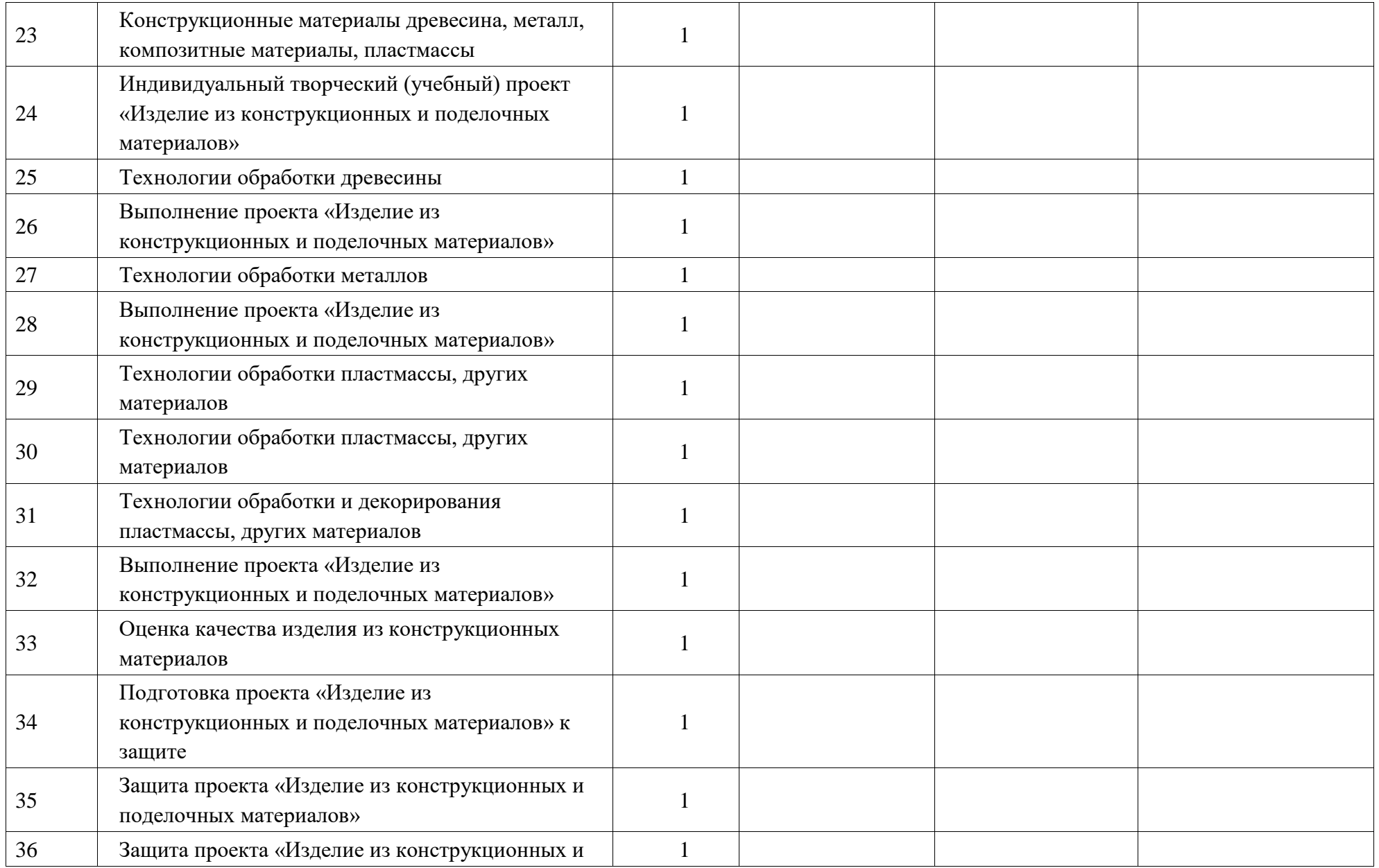

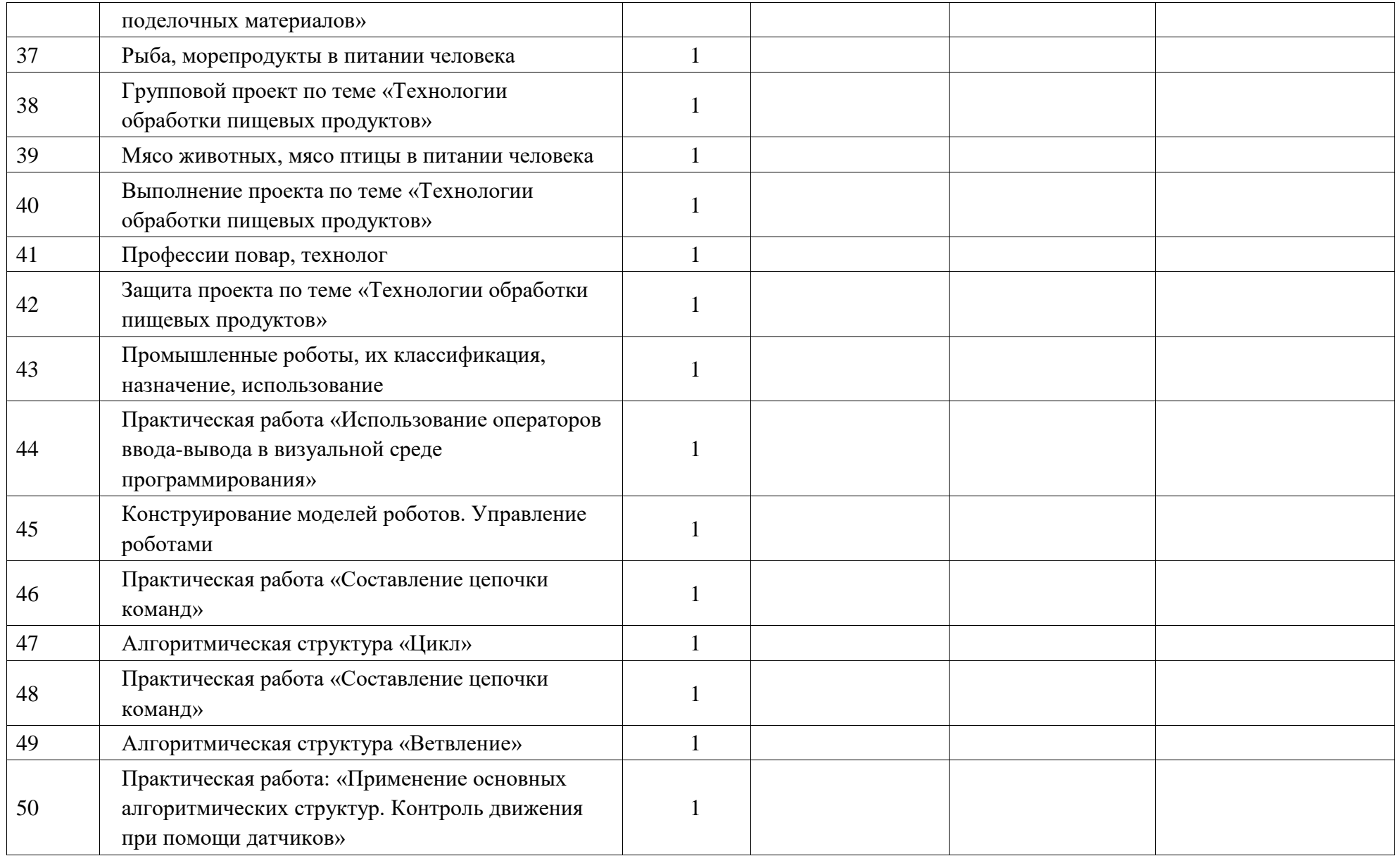

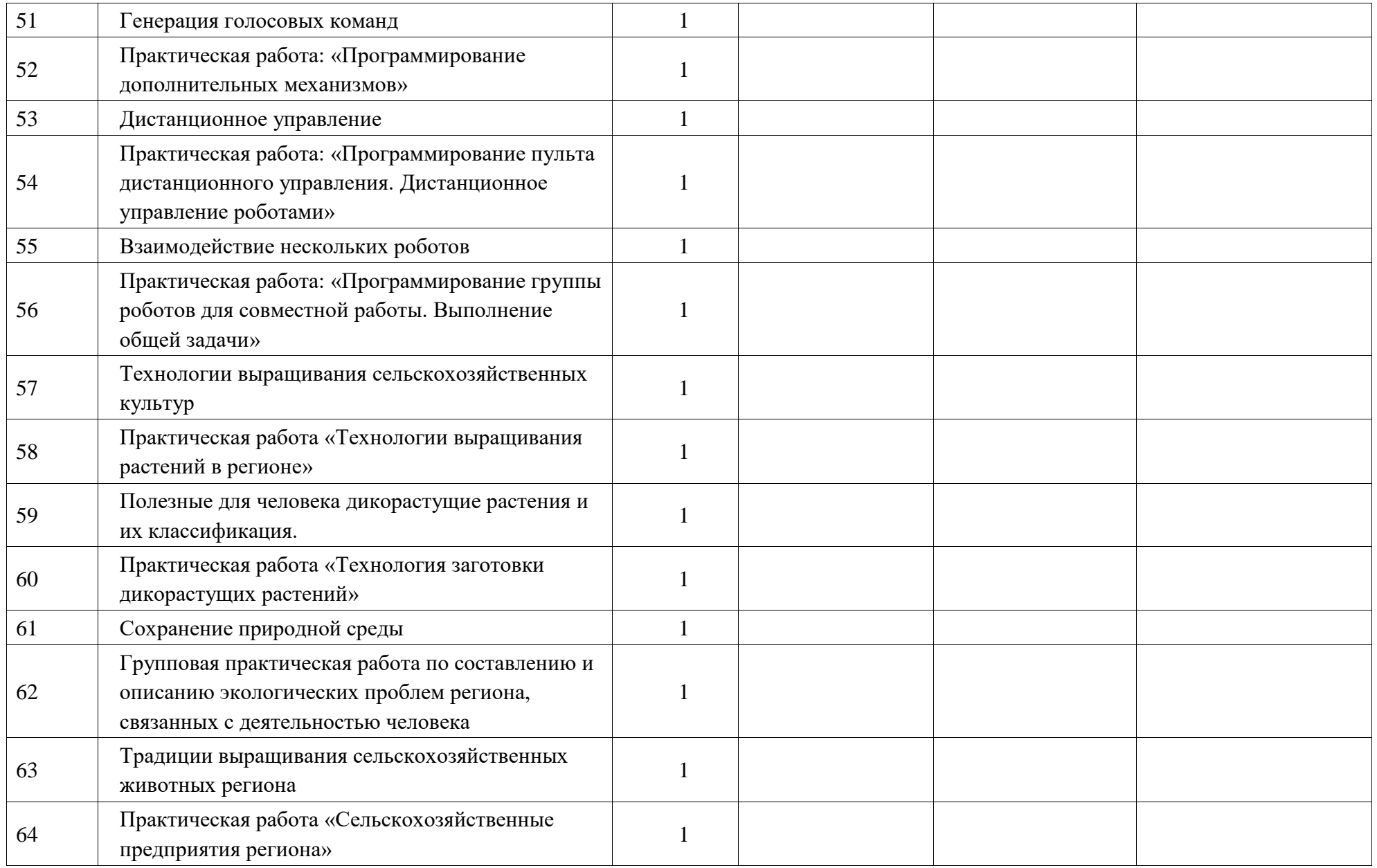

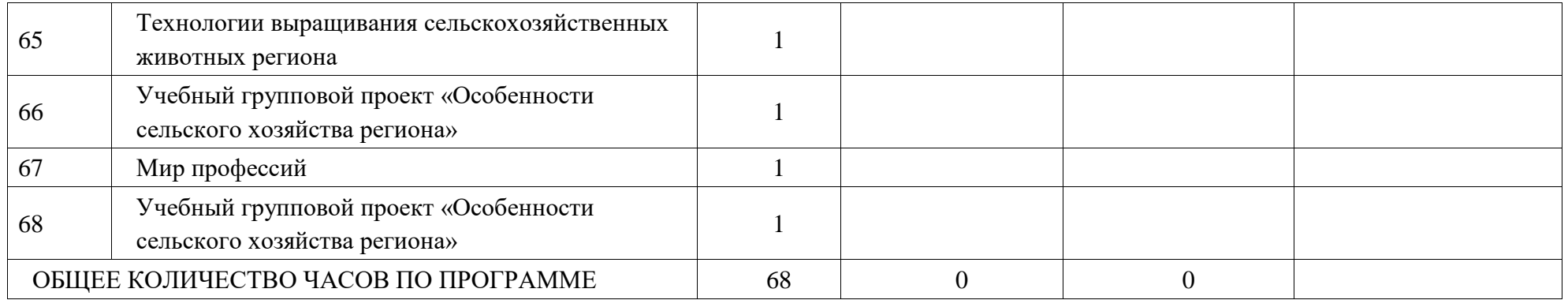